# **Download worksheet7**

Please mute yourself when not asking questions

# **CS 152: Discussion Section 7 Multithreading and Vectors**

Yue Dai, Albert Ou 03/20/2020

#### **Administrivia**

- Problem Set 4 due 10:30am on Fri, April 3rd
- Lab 3 due April 6th
- Spring break is next week
- Spectre/Meltdown discussion during Albert's OH (next Mon?)

#### **New Office Hours**

Monday (Yue) and Thursday (Albert) afternoons

• All weekday afternoons seem equally popular, but based on survey responses this works for the vast majority

# **Agenda**

- PS3 Review
- Multithreading
- Vectors

## **Multithreading**

- Fine-grained multithreading
	- Switch between threads on each clock cycle
- Coarse-grained multithreading
	- Switch threads only on costly stalls
- Simultaneous multithreading
	- Interleave multiple threads in multiple issue slots with no restrictions

#### **Multithreading**

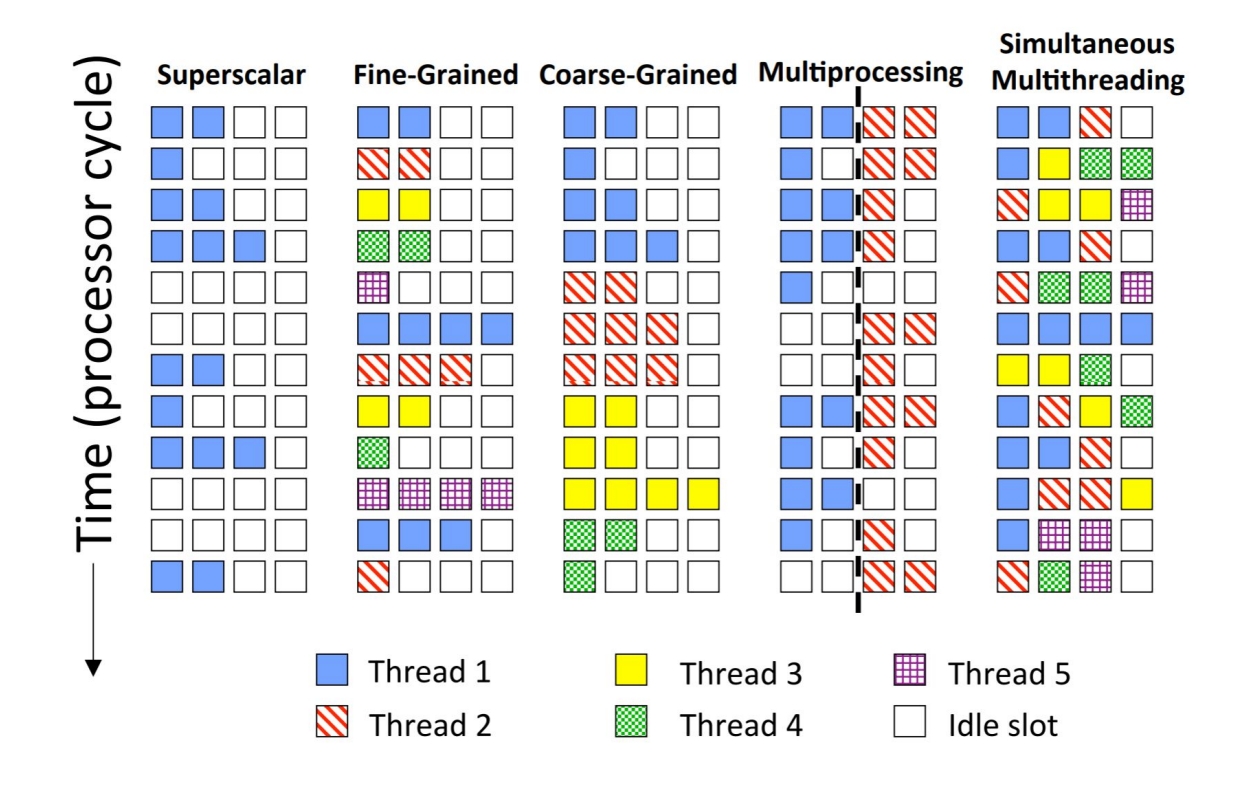

#### **Vectors**

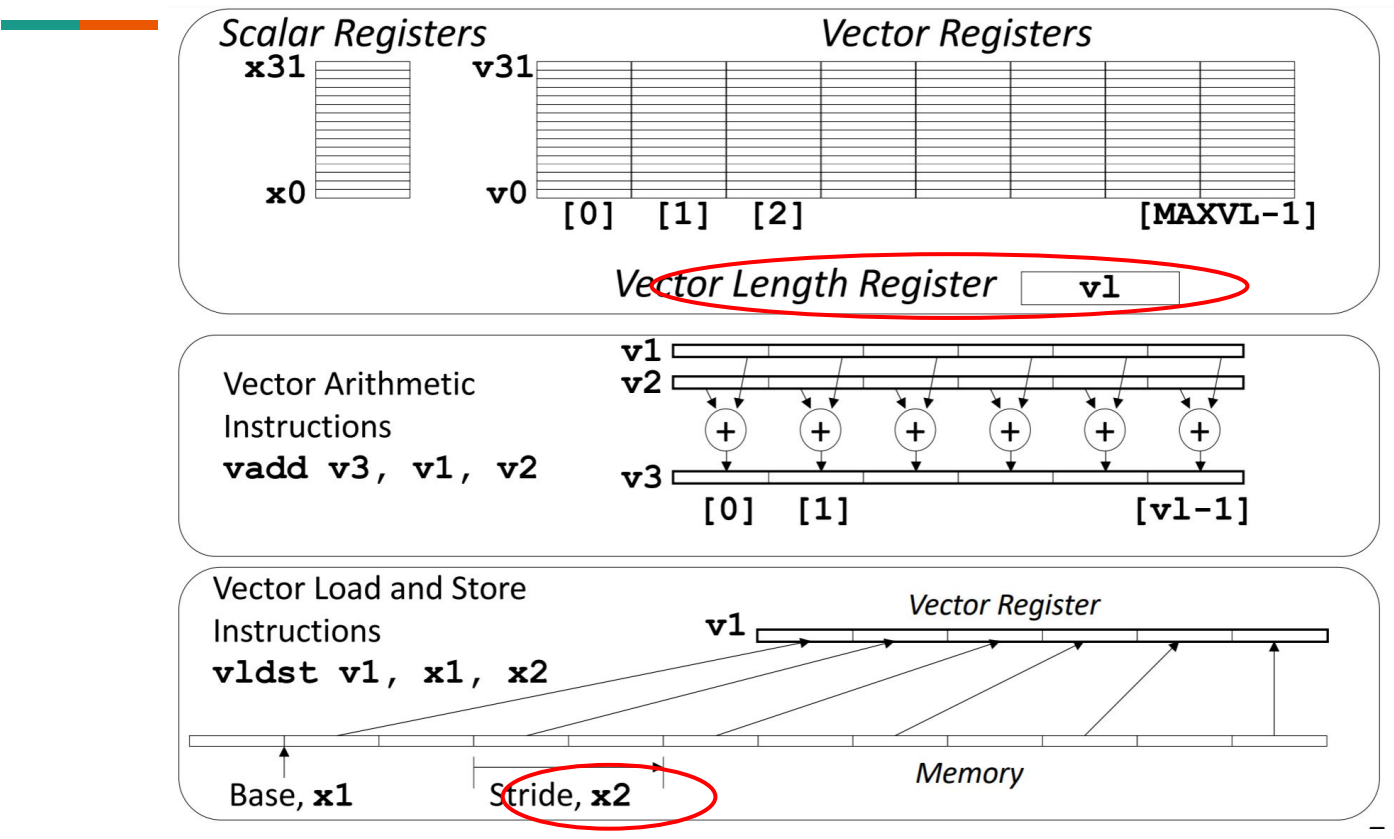

#### **Vector Programming**

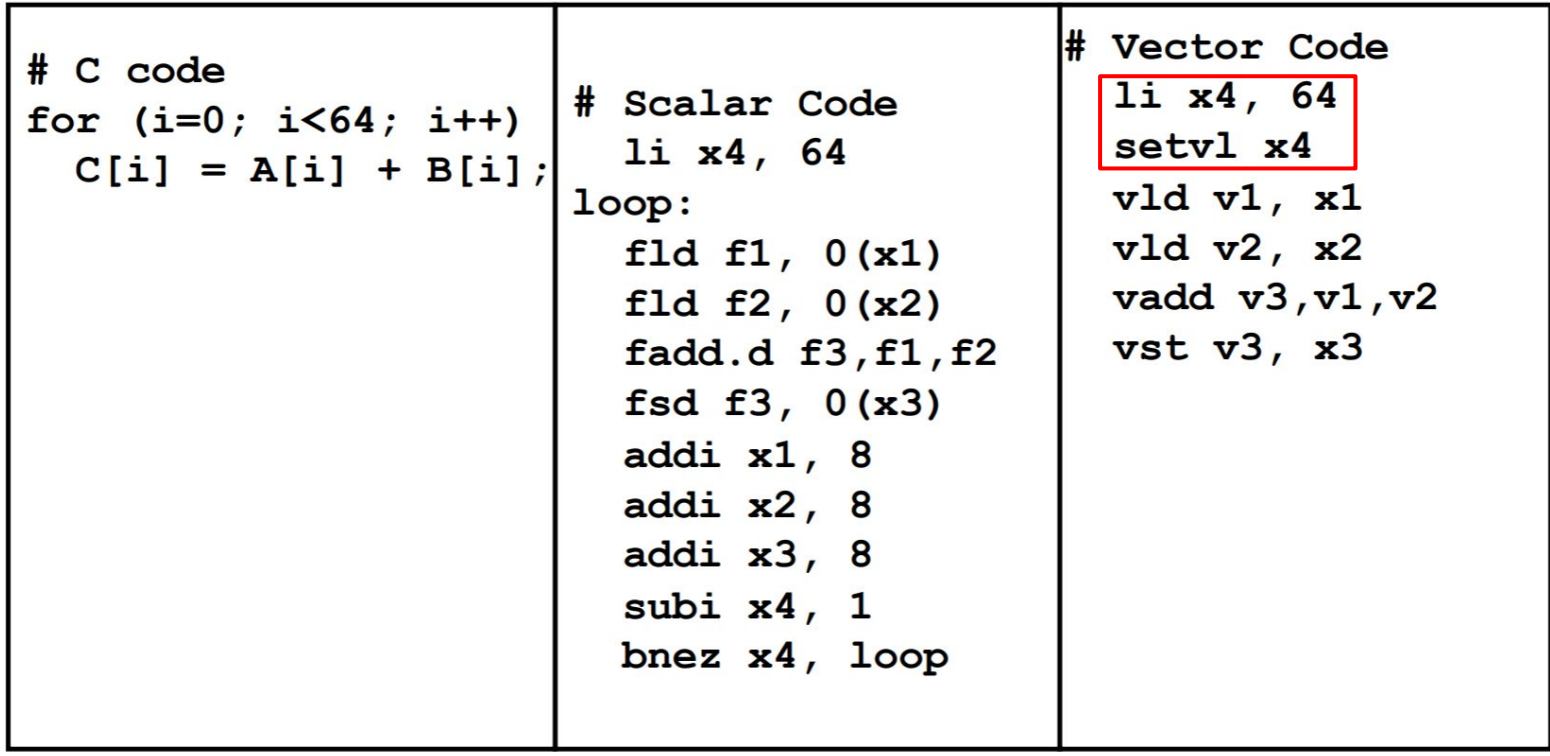

### **Vector Stripmining**

$$
\begin{array}{rcl}\nfor (i = 0; i < N; i++) {\{}\\
C[i] &= A[i] + B[i]; \\
}\n\end{array}
$$

 andi x4, xN, 63 # N mod 64 setvl x4 loop:

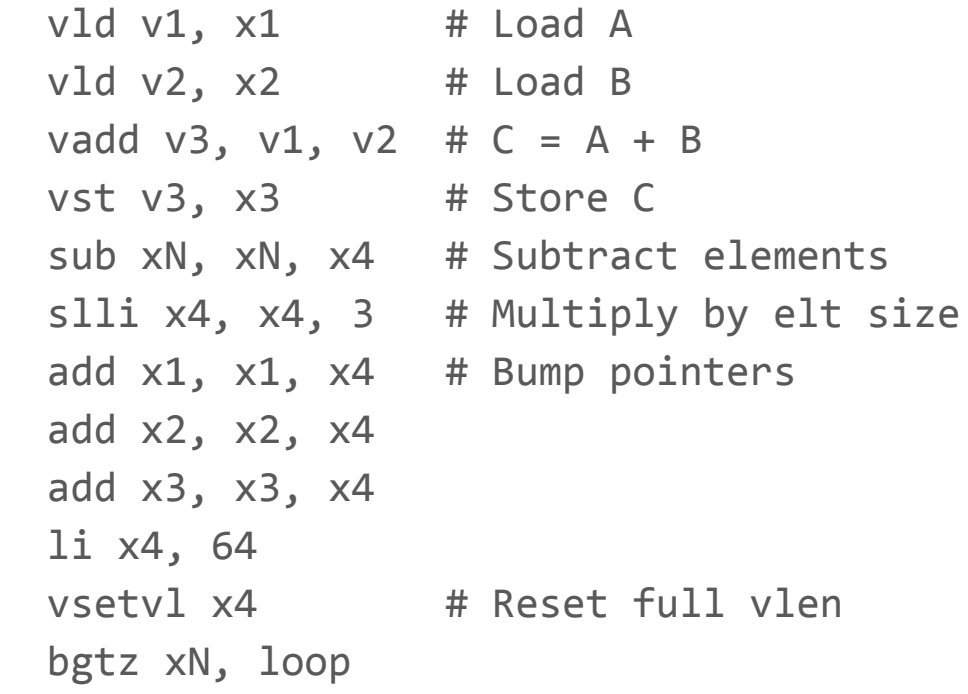

# **Vector Stripmining #2**

Alternative vsetvl instruction that returns the actual vector length:

vsetvl <actual>, <requested>

- $\bullet$  actual = min(requested, MAXVL)
- $\bullet$  Suppose MAVXL = 64:
	- $\circ$  VLEN=64 for requested >= 64
	- VLEN=requested for requested < 64

loop:

bgtz xN, loop

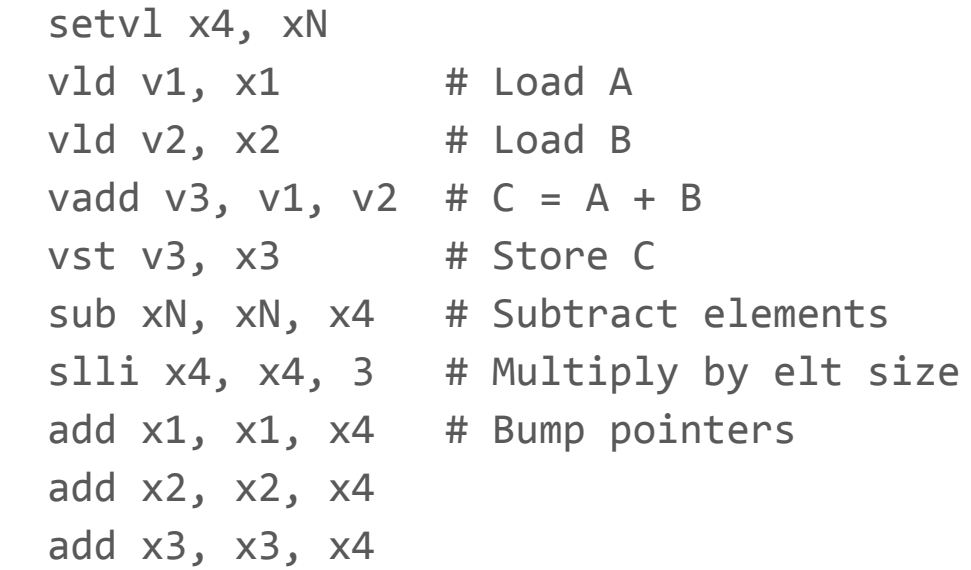